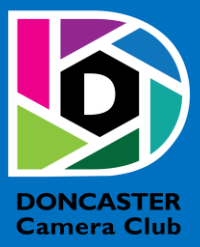

# NEWSLETTER

## **CLUB INFORMATION**

President Ean Caldwell- Ph: 0408 808 870 Competition Steward: Arthur Lilley - Ph: 9842 5257 Vice President Liz Reen Ph: 9890 3401 Secretary: Pam Rixon - Ph: 0421 813 531 Treasurer: Michael Walker- Ph: 0412 252 387 Committee Members: Margaret Walton, Graham Kay, Peter Stone, Judy Mitchell

How To Contact Us Mail: Pam Rixon, Secretary, DCC, PO Box 2043 Box Hill North 3129 E-Mail[: doncastercameraclub@gmail.com](mailto:doncastercameraclub@gmail.com) Web Site[: www.doncastercameraclub.org.au](http://www.doncastercameraclub.org.au/) Facebook Group: Doncaster Camera Club – Melbourne Instagram: Doncaster.camera.club

#### **Meetings**

The Club meets on the 3rd Friday of each month at the East Doncaster Baptist Church, 47 – 53 Tunstall Road, Doncaster East, 3109 at 8.00pm

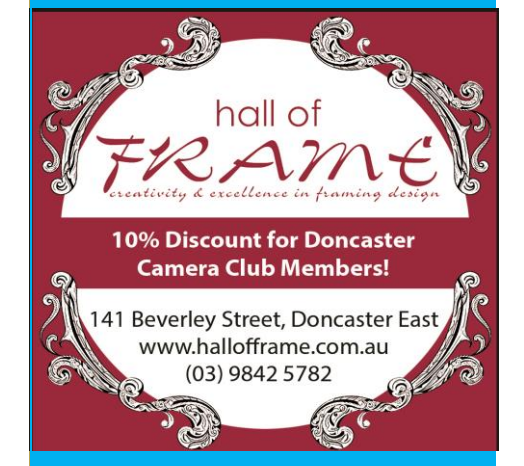

*Proudly sponsored by Hall of Frame; Tunstall Square, East Doncaster. Members are urged to support our Sponsor.*

## <span id="page-0-0"></span>**MARCH 2021**

## Table of Contents

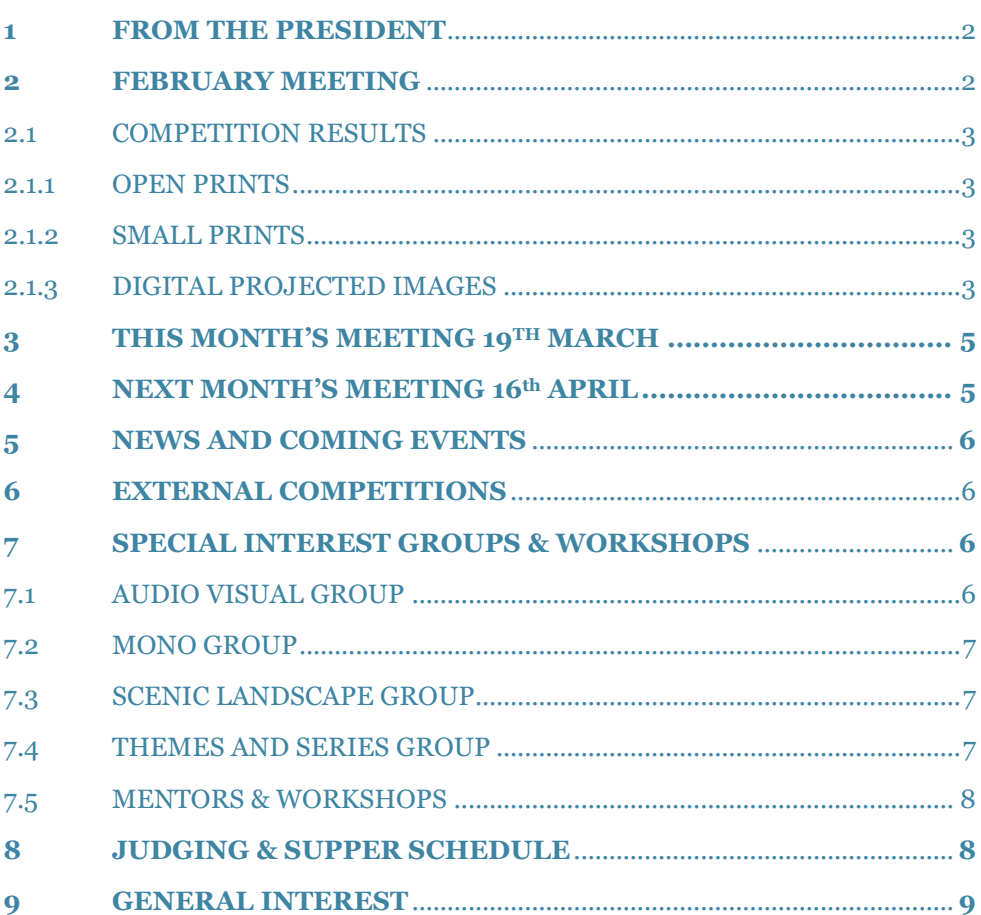

## **1 FROM THE PRESIDENT**

Hello DCC Members

The March meeting will, hopefully, be our last Zoom meeting for a while.

We will convene the April AGM at the East Doncaster Baptist Church. There are several attachments with this newsletter in preparation for the AGM. Please ensure that you review the minutes from last year as they will not be read out at the AGM. A nomination form is attached for anyone who wishes to join the Committee.

Please note that the April meeting will commence at the new time of **7:30pm** at the Church.

We will be using the main hall at the Church. EDBC has a Covid safe plan. Seating will be staggered and only family members should sit together. Masks are optional. Supper may be taken but any food and drink may only be consumed while seated. Disposable cups, tea and coffee will be provided. Please bring your own food. Food is not to be shared, unless individually wrapped at manufacture.

Entries into Visual Pursuits for the March competition were excellent. It was great to so many members embracing the new program, well done.

Prints are returning. Our printers will be able to enter a maximum three Open and three Small Prints per month. So, dust off those printers. The first entries can be submitted at the AGM. We will continue with DPI entries at a maximum of four per member, per month.

From April, we will migrate to the 15-point scoring system.

We do not have a presentation to follow the competition at the March meeting. We had expected to spend some more time on Visual Pursuits, but you all seem to up to date with it. However, we have allowed time for a Q & A session regarding Visual Pursuits, Scoring or any other matters.

We have committed again to the 10 Clubs Portrait Competition, this year. Entries are due to be submitted in June. We ran aground with Covid and the lock down last year. This year we have a chance to practice some Portraiture.

In Memory lane this month, Lois has lost a 'P'.

Next meeting

The next meeting will be on Friday 19 March, at  $7:30$ pm on Zoom. An invitation will come to your inbox.

Images for the March comp/April presentation are due to Arthur by midday on Saturday 20 March. The subject is Open and the images will be judged by Peter Layton, Robbie Carter and Peter Stone.

Stay Well

Ean

## <span id="page-2-0"></span>**2 FEBRURAY MEETING**

The Club convened another Zoom meeting with a few extra members present; there were 23 members logged in. The meeting commenced with the President, Ean Caldwell, giving an update on activities and decisions that have been finalised for the Club going forward, these included a change to the scoring regime and the use of Visual Pursuits after the Annual General Meeting in April. Also, Ean gave an update on the status of the training program prepared by members of the Club which, it is hoped, will be delivered later in the year.

Following Ean's information exchange, Margaret Zommers commenced critiquing the images presented for the Clubs Frbruary "Open Topic" competition. Margaret gave highly informative and comprehensive commentary on the 39 images entered into this month's competition. There were a similar number of entries (39) to last month's competition. A number of excellent entries gained high scores from Margaret, including a 100 (Honour) for Adrian Donoghue's "The Forest".

Following the judging, Margaret gave a presentation on a variety of her images, both recent and some taken several years ago. Margaret provided comprehensive commentary on her photos detailing where they could be improved or how they could be enhanced to improve the overall look of the image. All present would have received good incite into what makes a quality image!

[Top](#page-0-0)

## **2.1 COMPETITION RESULTS**

The full competition results were compiled and sent out to members via e-mail at the completion of the June meeting.

#### 2.1.1 OPEN PRINTS

There were no Open Prints judged this month.

#### 2.1.2 SMALL PRINTS

There were no Small Prints judged this month.

## 2.1.3 DIGITAL PROJECTED IMAGES

#### **Results for the Digital Projected Images**

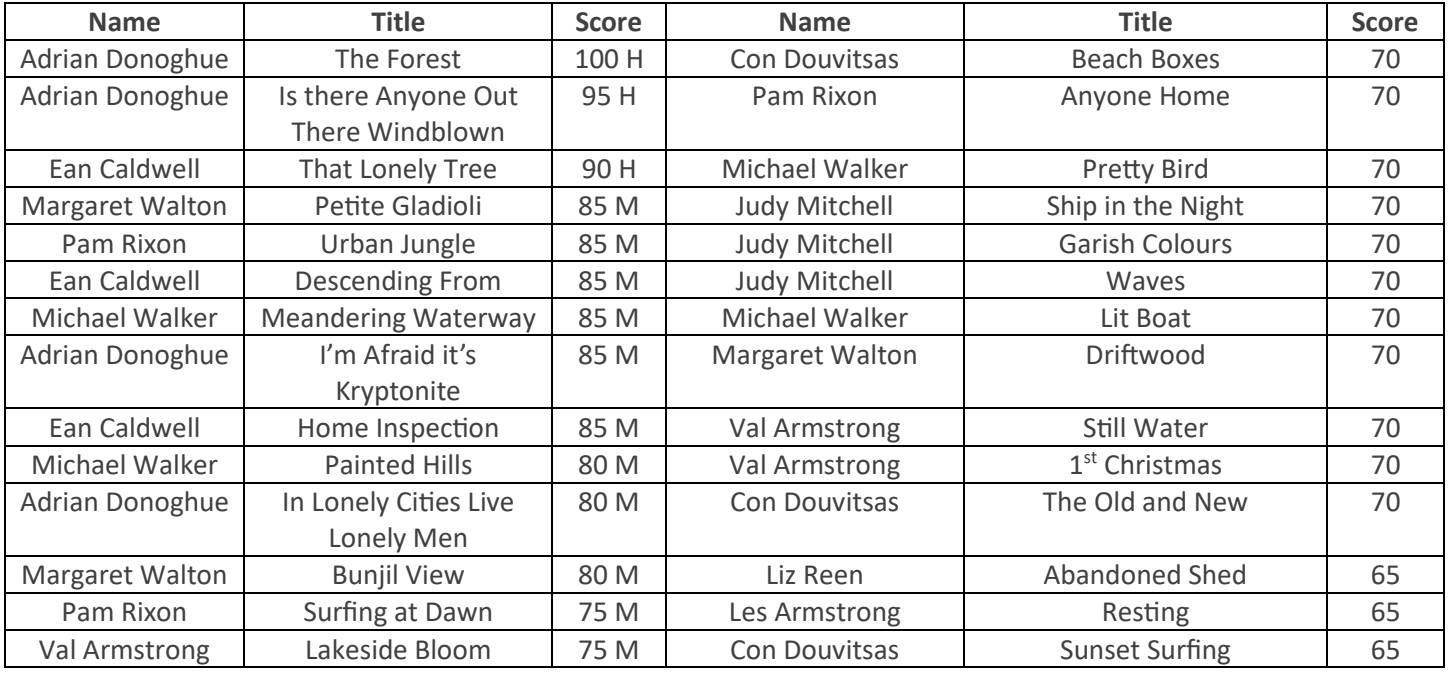

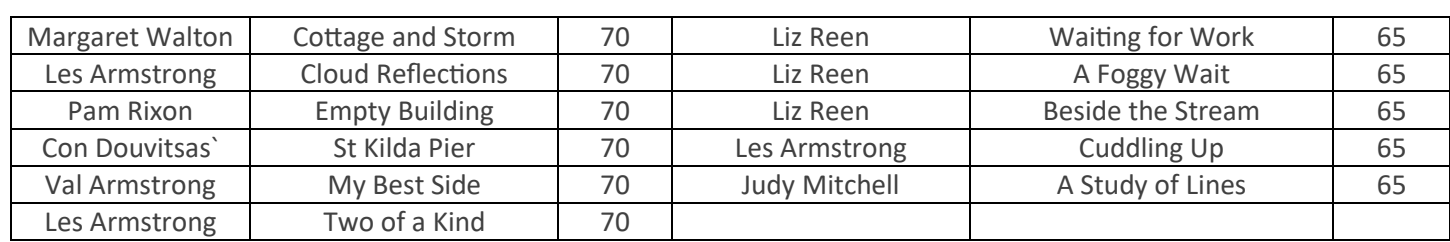

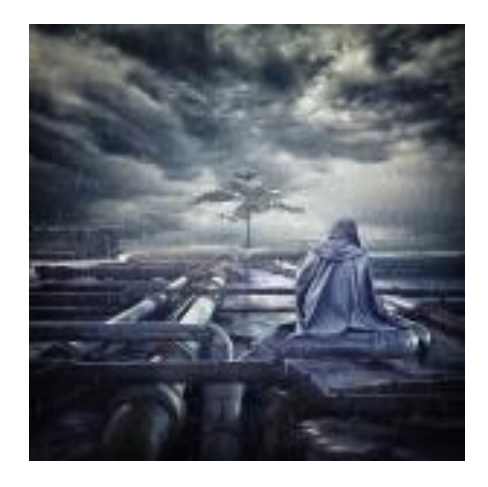

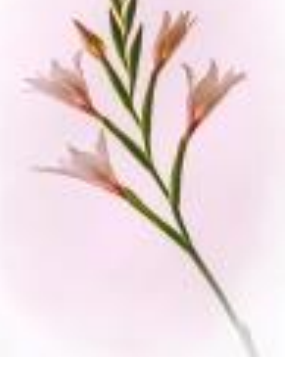

**Margaret Walton**

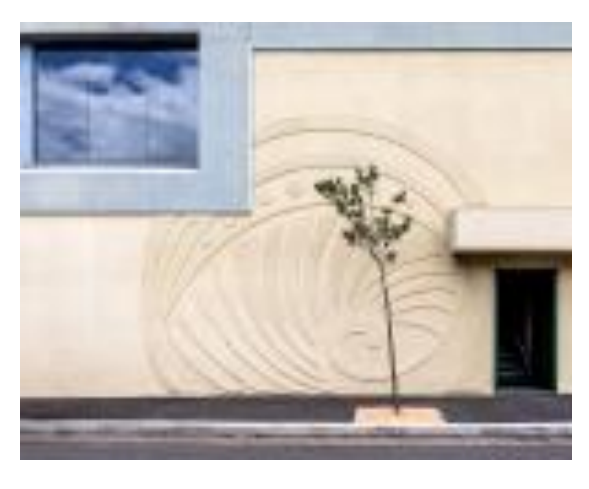

**"The Forest" – Adrian Donoghue "Petite Gladioli" "That Lonely Tree" – Ean Caldwell** 

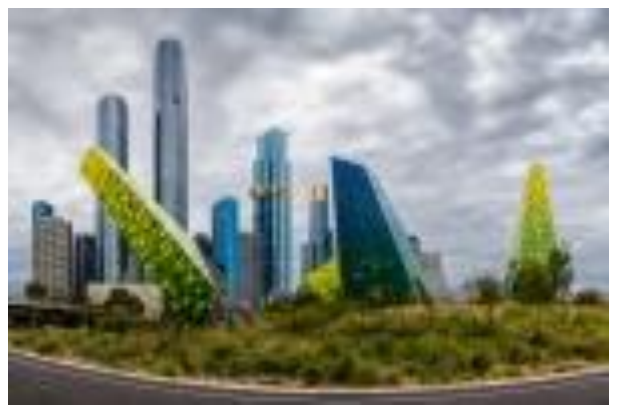

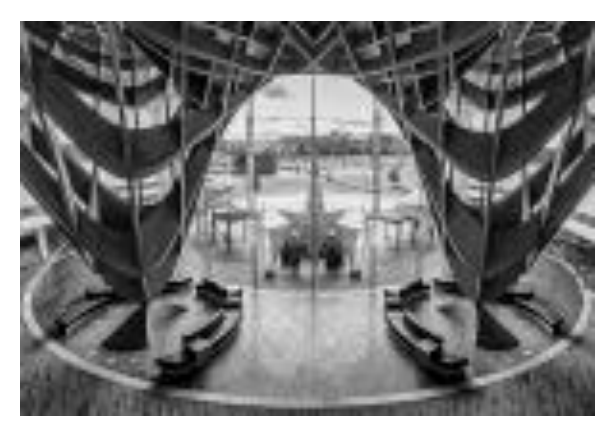

 **"Urban Jungle" – Pam Rixon "Bunjil View" – Margaret Walton**

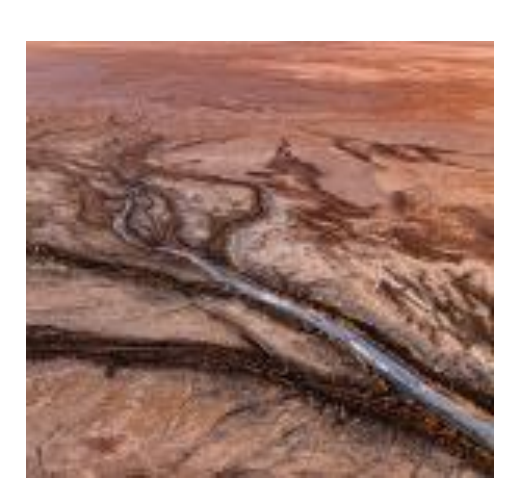

 **"Meandering Waterway" – Michael Walker "Surfing at Dawn" – Pam Rixon** 

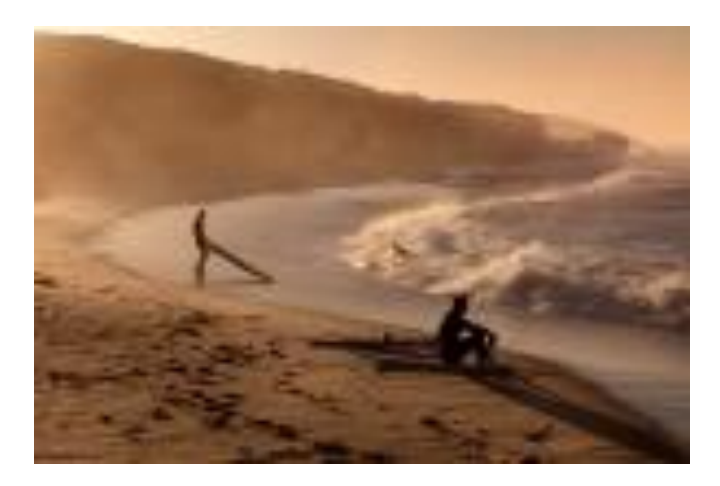

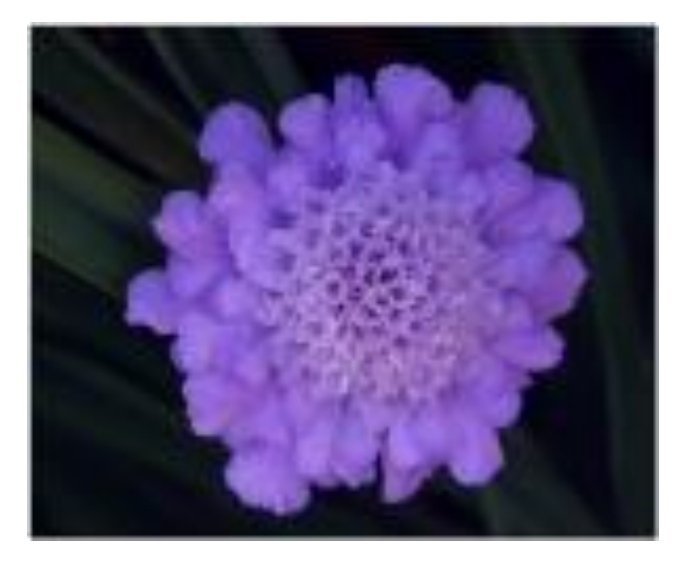

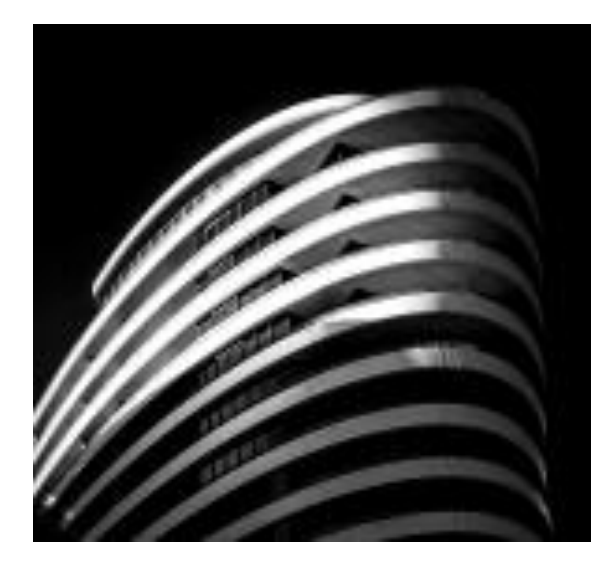

**"Lakeside Bloom" – Val Armstrong "Ship in the Night" – Judy Mitchell**

**[Top](#page-0-0)**

## **HAND IN ENTRIES FORAPRIL "OPEN" COMPETITION**

#### <span id="page-4-0"></span>**3 THIS MONTH'S MEETING – 19 TH MARCH**

This month we will again be signing in at 7.30 pm for our monthly Zoom meeting. The judges for this month are Michael Walker, Robyn Solum and Joanne Mellor to adjudicate on the "Open Subject" competition.

**A reminder that entries for the April "Open" Competition must arrive in "Arthur's inbox" by 12.00 noon on the Saturday 20th March, immediately after the monthly meeting.**

**Please read Ean Caldwell's previous e-mail regarding the formatting and sending protocols for your images.**

[Top](#page-0-0)

#### <span id="page-4-1"></span>**4 NEXT MONTH'S MEETING – 16 TH APRIL**

## **Please Note – For the "Open Topic" Competition, you can submit four (4) entries.**

It is anticipated that next month's meeting, the Annual General Meeting, will be convened face-to-face in the Baptist Church Hall. In the President's Report, Ean has detailed the requirements to maintain Covid compliance with the Church's Covid-Safe Plan. The meeting will commence at **7.30 pm.** It is again an "Open Topic" subject and will be judged by 3 internal members: Peter Leyton, Peter Stone and Robbie Carter.

Just a reminder to all members that, as of the AGM, 2021-2022 Membership Subscriptions will be due. Single Membership \$65.00 Family Membership \$95.00 Full Student Membership \$40.00. Add \$10.00 if you elect to receive the monthly newsletter via the post. Subscription payments can be made via Direct Debit into the Club's Bank Account.

**Details Westpac Bank – The Pine Shopping Centre** 

**Doncaster Camera Club Inc.** 

**BSB – 033 – 389 Account Number – 125370** 

**Please make a note on your payment to identify yourself to the Treasurer.**

## <span id="page-5-0"></span>**5 NEWS AND COMING EVENTS**

#### *Eastsider News*

Just a reminder, subscription to the Eastsider Newsletter is free and it can be accessed using the following link. <http://www.eastsidernews.org.au/>

#### *A Blast from the Past*

Ean Caldwell discovered this photo of one of the Club's Life members Lois Thomson. Although Lois does not regularly attend Club meetings, she still maintains a keen interest in the Club and its activities.

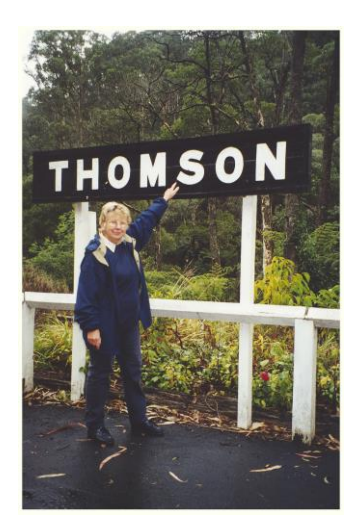

[Top](#page-0-0)

## <span id="page-5-1"></span>**6 EXTERNAL COMPETITIONS**

#### **Mullins Conceptual Photography Prize – 2021**

The Australian Photographic Society are hosting the 2021 Mullins Conceptual Photography Prize. Entries close on the 23<sup>rd</sup> April. This link will provide details of the competition. https://apsmcpp.myphotoclub.com.au/?idU=2

#### **Australian Photographic Society**

The Australian Photographic Society has a webpage devoted to various competitions. These can be viewed by following this link. <https://www.a-p-s.org.au/index.php/competitions>

[Top](#page-0-0)

## <span id="page-5-2"></span>**7 SPECIAL INTREREST GROUPS & WORKSHOPS**

#### <span id="page-5-3"></span>7.1 AUDIO VISUAL GROUP

Coordinator: Phil Ryan – 0417 105 868 *avgroup@doncastercameraclub.org.au* 

Due to the difficulties in displaying Audio Visual presentation over the Zoom platform, the Audio-Visual SIG has suspended further meetings until mid-next year. Should there be an opportunity to get back together earlier, then members will be notified, and the group will re-convene to continue their Audio-Visual interests.

## <span id="page-6-0"></span>7.2 MONO GROUP

Co-ordinator Graham Kay – 0403 199 713 - [grahambkay@gmail.com](mailto:grahambkay@gmail.com)

The Mono Group last convened on Wednesday  $27<sup>th</sup>$  January 2021 at 7.30 pm. There has been no meeting since that date.

The Date of the next meeting is scheduled for Tuesday 16th March.

All members are welcome to join the SIG and can be assured of learning plenty about editing photos to B&W in Lightroom, or other packages.

<span id="page-6-1"></span>7.3 SCENIC LANDSCAPE GROUP

Coordinators: Pam Rixon –0421 813 531 - pamrixon@gmail.com, Marg Walton – 0400 311 128, margw@australianscenics.com

#### *Scenic Group Outings*

On 21st February, the Scenic Group went to Frankston foreshore for evening and sunset photography. It was the first outing in 12 months, and we all enjoyed a picnic tea and social catch up.

The photography was challenging due to the foreshore being a bit crowded and the Sunset did not quite deliver as promised. 16 people attended and I know there were some interesting and clever photos taken.

The follow up meeting will be held on Zoom at 7.30 pm Friday March 26th.

At this meeting, the Frankston participants will present images – before and after editing and the group will discuss and make suggestions as required.

A Zoom link will be sent to all Scenic members. Any other DCC members wishing to attend or join the Scenic Group please contact Pam or Marg.

Pam Rixon

[Top](#page-0-0)

[Top](#page-0-0)

## <span id="page-6-2"></span>7.4 THEMES AND SERIES GROUP

Coordinator: Kay Mack – 0409 418 682 Report of T&S Meeting

Six members of the group met via Zoom on Tuesday 16 February. All six had contributed images to our Facebook page beforehand.

Ean's images again relied on post processing to particularly good effect. The transposition of shadow and reality in the portrait was particularly clever and disconcerting.

Kay returned to some B & W negatives from a trip to Japan in 1977 and presented images of children at play in tones that suggested the hazy mists of time.

June photographed the shadows of a French rose against the pages of an open book of plays by the French playwright Moliere.

Judy M. shared some wonderful shadows from an earlier trip to Africa. She added some more current images including a piece of twisted wire and its shadow.

Peggy's images were mainly of shadows in the playground. Her granddaughter is a willing participant.

Bev took all of hers within the confines of her patio and driveway finding some good variety there. She had us tricked with the shadow patterns created by a non-slip bathmat drying on a wire chair.

The next meeting is targeted for Tuesday 30 March 2021. The "Theme Challenge" for this meeting will be North, South, East and West.

## <span id="page-7-0"></span>7.5 MENTORS & WORKSHOPS

#### *Members are welcome to contact the mentors but please remember, it is the mentor's right to determine time and place.*

**Lightroom -** Graham Kay 0403 199 713 **Photoshop -** Marg Walton 9848 4823 **Printing -** Arthur Lilley 9842 5257 **Composition and Other Fundamentals -** Peter Layton 0409 947 618 **Colour Management/ Calibration/Windows Computer Problems -** Glenn Mills 03 8669 0323 **Windows Computer Problems/Image Editing** – Michael Walker 0412 252 387

[Top](#page-0-0)

[Top](#page-0-0)

## <span id="page-7-1"></span>**8 JUDGING & SUPPER SCHEDULE**

#### **Judges for the following 5 months are:**

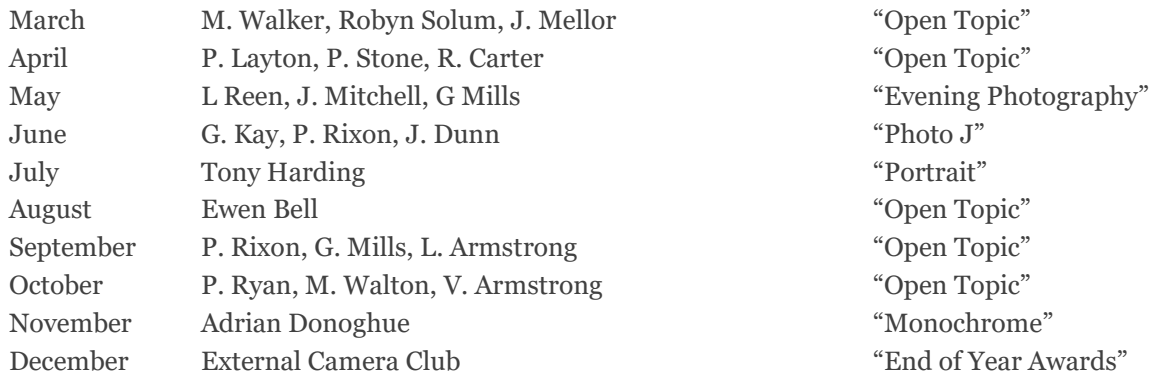

Cannot make the date? Then you must advise the Judging Steward, Ean Caldwell on 0408 808 870, and the monthly coordinator [the judge first listed] as soon as possible.

#### **Supper Roster**

"Make Your Own!!!" To Be Confirmed For the April meeting, disposable cups, tea and coffee will be supplied however, you will need to bring your own nibbles if desired.

Members should arrive around 7.40pm to prepare cups, saucers and the urns.

Speak to Pam Rixon at meetings or phone her on 0421813531 about roster changes.

We ask that all members rostered ensure that, where *unavoidable changes occur*, they give plenty of notice to Pam.

## <span id="page-8-0"></span>**9 GENERAL INTEREST**

Some interesting, and I hope helpful, articles from the wide world of the Internet. Sometimes articles are brand specific but often the points discussed are relevant to all cameras or computer operating systems. If Canon has a certain function – so will Nikon/Pentax - just with a different name.

Here is an article that discusses a fairly technical topic, "Hyperfocal Distance" but does it in such a way that makes it quite understandable. To review the article, cut and paste this address into your search engine. https://loadedlandscapes.com/hyperfocal-distance/

If you would like to try something a little different, how about attempting to capture a moon rise. Here is an interesting article that provides interesting detail in preparing, setting up and taking a moonrise. Best of luck. https://loadedlandscapes.com/how-to-photograph-a-moonrise/

For those Lightroom Classic users out there, here is an interesting article that provides a comprehensive understanding of using the Histogram. The article describes how to correctly use the Histogram to best effect. [https://contrastly.com/how](https://contrastly.com/how-to-successfully-use-the-histogram-in-lightroom-classic/?ck_subscriber_id=368179427)[to-successfully-use-the-histogram-in-lightroom-classic/?ck\\_subscriber\\_id=368179427](https://contrastly.com/how-to-successfully-use-the-histogram-in-lightroom-classic/?ck_subscriber_id=368179427)

Also for those Lightroom users, here is a article on using the HSL Panel in the Develop Module. The link will take you to a short article with an attached YouTube video that explains the panel describing the Hue, Saturation and Luminance sliders and how you can use them to improve the quality of your images. Copy and paste this link onto your browser. https://fstoppers.com/education/how-use-hsl-panel-lightroom-251436

Finally, for those people who have experienced that sinking feeling of panic when you remove your memory card from the camera to download the latest series of great photos and the card refuses to cooperate and refuses to give up those precious images. This article gives some hints as to how you might be able to recover that valuable information. **[Check](https://colesclassroom.lt.acemlnb.com/Prod/link-tracker?redirectUrl=aHR0cHMlM0ElMkYlMkZ3d3cuY29sZXNjbGFzc3Jvb20uY29tJTJGcmVjb3Zlci1zZC1jYXJkLXRpcHMtc2QtY2FyZC1yZWNvdmVyeSUyRg==&a=66657682&account=colesclassroom%2Eactivehosted%2Ecom&email=6Vwnz5SwwC5uMJkNOasZiqqC0jIuC1KMET7A6V4bioI%3D&s=c98561d7ca62fe01d3c3f69ea8aaaf91&i=436A584A1A37148)  [out our tips for recovering an SD card!](https://colesclassroom.lt.acemlnb.com/Prod/link-tracker?redirectUrl=aHR0cHMlM0ElMkYlMkZ3d3cuY29sZXNjbGFzc3Jvb20uY29tJTJGcmVjb3Zlci1zZC1jYXJkLXRpcHMtc2QtY2FyZC1yZWNvdmVyeSUyRg==&a=66657682&account=colesclassroom%2Eactivehosted%2Ecom&email=6Vwnz5SwwC5uMJkNOasZiqqC0jIuC1KMET7A6V4bioI%3D&s=c98561d7ca62fe01d3c3f69ea8aaaf91&i=436A584A1A37148)**

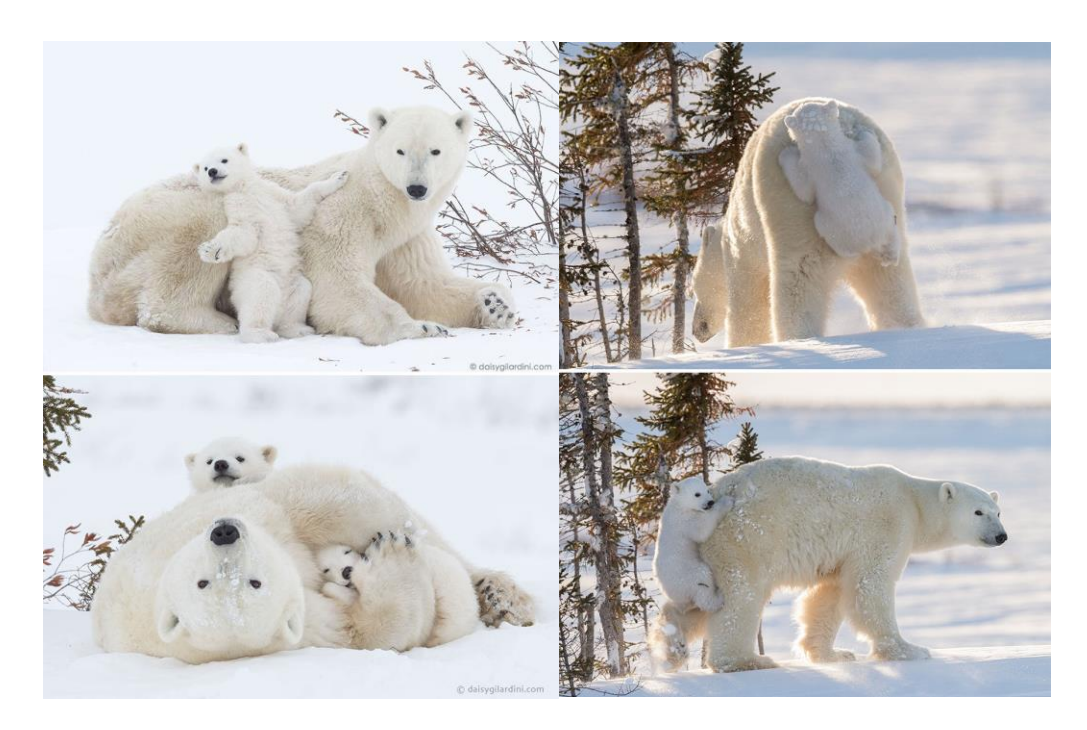

**A couple of funny animal photos!!**

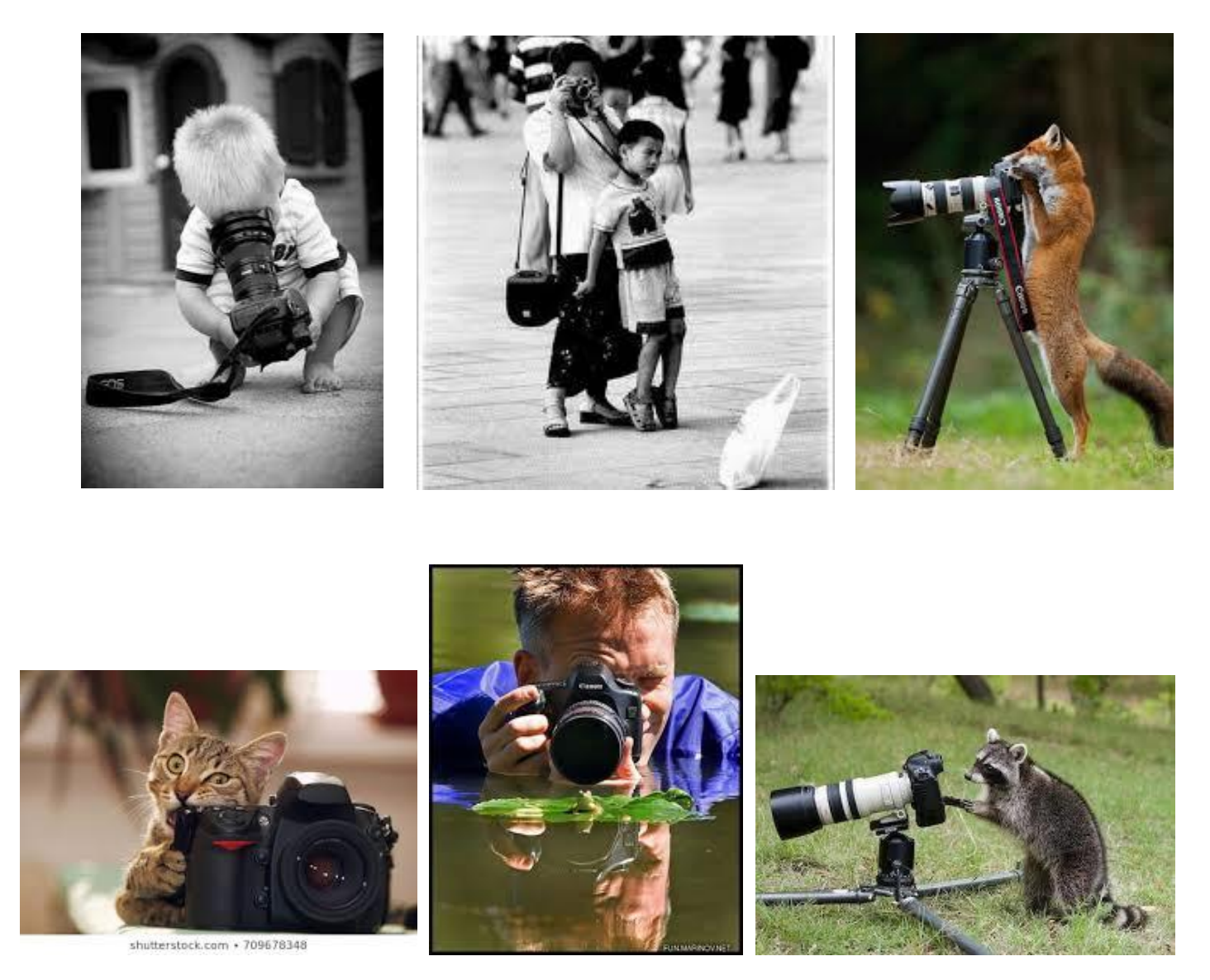

# **Sometimes Photography Can Provide Some Considerable Amusement!!**

**VAPS and VAPS Newsbrief -** http://www.vaps.org.au/

The Victorian Association of Photographic Societies is the umbrella organization for all Victorian clubs. It publishes, on a monthly basis, a newsletter titled "Newsbrief" and the latest November edition can be found at: [https://www.vaps.org.au/index.php/news.](https://www.vaps.org.au/index.php/news) Note: Rather than log on to the website each month to read Newsbrief you can, at no cost, sign up to have a copy e-mailed to you each month.

Regards,

Michael